# Walker: DevOps Inspired Workflow for Experimentation

Mikołaj Chwalisz *Telecommunication Networks Group Technische Universitat Berlin ¨* Berlin, Germany chwalisz@tkn.tu-berlin.de

Kai Geissdoerfer *Networked Embedded Systems Group Technische Universitat Dresden ¨* Dresden, Germany kai.geissdoerfer@tu-dresden.de

Adam Wolisz *Telecommunication Networks Group Technische Universitat Berlin ¨* Berlin, Germany wolisz@tkn.tu-berlin.de

*Abstract*—Experimentation with computer networks under realistic conditions is a necessary step in debugging, profiling and validation towards real deployments and applications. Although the definition of relevant experimentation scenarios is usually relatively straightforward, their implementation and execution are unfortunately difficult and tedious. Generation of extensive experiment documentation assuring replicability is increasingly challenging even for experienced researchers.

In this paper, we explain how a typical experimentation workflow can be supported using properly selected tools and components from the DevOps ecosystem, leading to repeatable, well-defined measurements. We start with a general approach using ad-hoc setups. Next, we show how the featured set of tools can be used with, and benefit from, existing testbeds.

*Index Terms*—Experimentation, Wireless Networks, Monitoring, Wireless Testbeds

## I. INTRODUCTION

Experimentation allows studying the behavior of networks without any simplifications under real-world conditions. Unfortunately, even having the definition of relevant experimentation scenarios, performing meaningful experiments requires numerous skills and significant effort; the process is complex and time-consuming [1], [2]. In addition, documenting all the necessary steps of an experiment in order to assure its *repeatability* (same team, same experimental setup) and *replicability* (different team, same experimental setup) becomes increasingly difficult even for experienced researchers. This is a major problem across the scientific community, which has recently sparked intense discussions [3], [4], [5].

We discuss how to support the complete workflow for experimentation, starting just from bare-metal commercial offthe-shelf (COTS) hardware and ending with an analysis of measurement data using tools that aid repeatability. We focus on experimentation in ad-hoc scenarios as the more general case which also requires management of the hardware. We show how the approach can be helpful to experimentation using testbeds, benefiting from management capabilities and large-scale node deployment. We re-evaluate prevailing tools for experimentation under new aspects like wide applicability,

community support, and workflow coverage. We present a selection of tools from the DevOps community and show how they cover the whole workflow of a typical experiment, closing the gap between ad-hoc and large-scale testbed based experimentation. We provide short examples of how the tools can be used to solve the typical tasks involved in experimentation. We provide a well-documented implementation of an example experiment<sup>1</sup> using the discussed tools.

## II. DEVOPS APPROACH

*DevOps* is a set of software engineering practices that have been proven to improve the software release cycles, software quality and ability to get rapid feedback on product development [6]. This is achieved by unifying software development (Dev), traditionally responsible for contributing new features, with software operation (Ops), responsible for keeping the system running in production. DevOps practices are strongly advocating automation at all steps of the development and deployment process [7].

The DevOps community has proposed a large set of tools, which have been adopted by a large number of users and maintainers. The tools support all aspects of automation, testing, and deployment. The Puppet report [6] states the increase in a number of survey respondents working in DevOps teams from 16% in 2014 to 27% in 2017.

Let us consider experimental research in terms of DevOps practices: Researchers develop new solutions (i.e. Dev) and evaluate these solutions with experiments (i.e. Ops). The explicitness and the high level of automation, that comes with DevOps practices, helps to tackle some of the major challenges in experimentation, like replicability. Additionally, the broad scope of DevOps tools allows researchers to apply the obtained skills not only to experimentation, increasing the appeal to get familiar with them as opposed to special purpose tools.

# III. EXPERIMENT EXECUTION WORKFLOW

Experiments in wireless network research often share a common setup, shown in Fig. 1. Examples include research in Internet of Things (IoT) [8], co-existence [9] or flexible radio architectures [10]. The node is a COTS general purpose

The authors would like to thank M. Zimmerling and V. Handziski for their valuable comments.

This work has been partially supported by the European Union's Horizon 2020 research and innovation programme under grant agreement No. 645274 (WiSHFUL project).

<sup>1</sup>Publicly available at GitHub under https://github.com/mchwalisz/walker

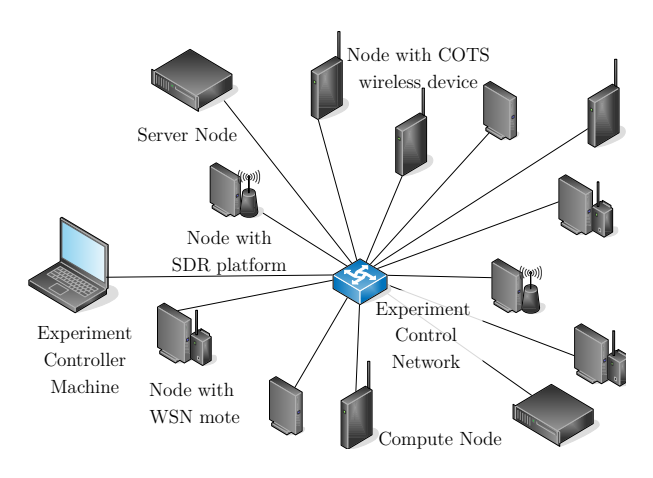

Fig. 1. General experiment architecture

computer, e.g. PC, single board device or even virtual machine. Naturally, the hardware needs to be selected to meet the requirements of the respective experiment.

The nodes are equipped with the device under tests (DUTs), like Software Defined Radio (SDR) platforms or PCI Wi-Fi cards. They are used to control the equipment, applications and to collect relevant measurements. Together, the nodes form the experimental networks using the selected radio equipment (DUTs). The nodes are connected to an experiment controller machine to establish a reliable control channel. We assume the nodes have an Ethernet interface, for connection to the control network, and are able to run the Linux operating system (OS).

There are setups involving resource constraint devices running a dedicated operating systems (like Contiki or FreeRTOS) that do not meet requirements and are not directly supported by the discussed workflow and tools. Fortunately, such nodes are often connected to an observer or gateway node (Linux machine), which can provide the necessary support. A detailed discussion of such setup is beyond the scope of this paper.

A common workflow, shown in Fig. 2, is comprised of the sequence of activities to conduct an experiment. The task of the experimenter is to bootstrap and initialize the hardware, deploy the necessary software, orchestrate the whole experiment by executing commands on each node in the correct order and analyze the results. Focusing on local experiments, we assume physical access to the hardware.

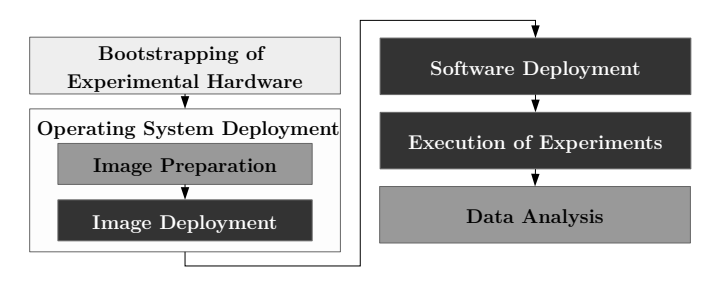

Fig. 2. Experiment execution workflow

# *A. Bootstrapping of Experimental Hardware*

The goal of this step is to prepare the boot manager on the nodes in order to minimize the manual interaction with the node. After bootstrapping, the nodes should support remote management of the deployment and boot process of the experiment-specific OS from the experiment controller machine. An optional, but very useful, feature is the ability to externally control the power state of the nodes, which allows for recovery from hard failure without manual intervention. Bootstrapping usually needs to be done only once per node.

## *B. Operating System Deployment*

Having prepared the hardware, the experimenter is required to select a Linux OS distribution, that supports the software required to perform the experiments.

Following that, there are two distinct problems that need to be solved:

- How to prepare OS images?
- How to deploy the selected image(s) on a set of nodes?

*Image Preparation:* The lack of precise information about the OS image can cause problems while trying to repeat an experiment [5]. It is therefore important to start from a well-defined base image and carefully document all installed software. One approach is to **download the default OS images** provided by Linux distributions, like Ubuntu. This requires that all additional software, like extensions or modifications to the standard Linux kernel or measurement tools (e.g. *iperf3*) is deployed at the start of the experiment. This can take significant time with big libraries and applications.

The other option is to build customized OS images. It helps to minimize the overall effort for the experimenter, as the OS image can be build once and reused for other experiments. It allows others to review the configuration files that led to the OS image or re-use the customized binary. The rebuilding of OS images comes with some overhead, creating a trade-off: the more software is included in the prepared OS image, the less time it takes to start the experiment, but the more frequent it is necessary to rebuild the image. It is thus advisable to include only standard and slowly changing parts of the software stack in the OS image.

It should be possible to flexibly choose the OS and to **modify** the image to meet the needs of the experiment. The chosen OS, naturally, needs to support attached networking hardware, experiment-specific devices under test and software.

*Image Deployment:* The goal of this step is to **boot** the selected OS on a set of devices. After deployment, the experimenter should have exclusive control of a set of nodes via the control network from the experiment controller. Completely reloading the image on the nodes between experiments avoids leftover configuration from the previous repetition, or even worse, different experiments. Depending on the number of nodes, deploying the OS image can be challenging. One critical factor in this context is the time to get the OS up and running (booted and accessible from the control network). The options for deploying the image on a node depend on the

particular hardware and capabilities of the used bootloader. An interesting feature is the ability to debug the boot process in case of errors in the image preparation or due to modifications of the kernel.

# *C. Software and Configuration Deployment*

The goals of the last preparation step before performing experiments are to install the remaining software and assign the proper per-node configuration. This includes software that is being developed and tested as part of the experiment or software that is often changing. Deploying different configurations allows assigning roles to the respective nodes. The challenge is to execute this step efficiently on multiple nodes, while allowing dynamic customizations on a per-node basis, using a common description or template. It is also important to be able to automatically verify the configuration of the nodes.

## *D. Execution of Experiments*

Each experiment run is characterized by the corresponding test scenario. It consists of setting of configuration parameters, running various applications, and doing corresponding measurements. Execution of the experiment can be seen as a logically consistent, properly ordered execution of individual actions on the whole set of nodes, including the collection of relevant data. This is by far the most complex part of the experimentation workflow and the concrete actions depend on the particular experiment setting and scenario.

The main issue tackled in this step is control of actions on a set of nodes. An action can be changing hardware parameters, for example, transmit power, starting or stopping processes, changing software configuration or triggering software or hardware via an application programming interface (API). The tools should be able to react upon predefined triggers, for example after a Wi-Fi connection has been established, and execute actions, like triggering a packet generator. The proper tool can help to abstract varying equipment and their control APIs by wrapping them so that the experimenter can use them in a unified way. Error-handling is also crucial in order to inform the experimenter of a potential misconfiguration or un-expected events early on. It needs to be possible to easily execute the same experiment multiple times, with the same or different parameters.

Finally, data needs to be retrieved from the nodes to the experiment controller machine for further processing. This step is subject to ordering issues, e.g. RX event reported before the corresponding TX event. Both, existing experimentation platforms and DevOps tools rely on tight node synchronization using solutions like Network Time Protocol (NTP) or Precision Time Protocol (PTP), which should be selected based on requirements of the experiment.

## *E. Data Analysis*

The last step is the analysis of the data gathered from multiple experiment runs. This can be done on the experiment controller machine. It starts with loading and preparation of measurement data. Next, the required analysis has to be

performed. It usually ends with generation of graphs and diagrams, which provide insight into the obtained data.

Analysis can range from simple statistical modeling to advanced machine learning approaches, depending on the particular experiment. An advanced feature, optionally provided by the data analysis tools, is to dynamically control the experiment execution flow based on results.

# IV. TOOLCHAIN FOR EXPERIMENTATION

In this section, we discuss tools supporting each step of the workflow. A key observation is that many of the tasks, marked in bold in the previous section, are not specific to experimentation, but are supported by widely used IT-automation tools. Therefore, instead of only considering dedicated tools for experimentation, we include state-of-the-art tools from closely related fields. We find that these tools have much wider support, with bugs being fixed and features being continuously added. Additionally, learning a tool that is heavily used in the IT industry is likely to pay out more than investing time for a tool, that could be specific to a single testbed.

The summary of the considered tools and the supported workflow stages is presented in Tab. I. We analyze each mentioned tool with respect to the following functional requirements (when applicable<sup>2</sup>):

- *Modularity*: Parts of the code or configuration created with the tool can easily be modified or re-used in a different context;
- *Scalability*: Easily works with a high number of nodes;
- *Support*: Is under active development and has a big community of users;
- *Ease of installation*: Can be installed and used effortlessly;
- *No additional infrastructure*: Requires no additional infrastructure, like a server or agents installed on each node;
- *Wide applicability*: Can be used in a broad scope of usecases;
- *Usable in ad-hoc setups*: Is usable in local and ad-hoc experimental setups;
- *Usable in testbeds*: Is usable in a testbed environment;
- *Language*: The programming language used by the user of the tool.

We have selected the set of tools (marked in the table) fulfilling the following criteria:

- 1) The set exhaustively supports all steps of the workflow;
- 2) The individual tools are feature-rich;
- 3) The tools use the same language.

The last criterion reduces the cognitive burden of learning and using different programming languages and concepts for the experimenter. In this case, we have selected *Python*, as it is an open source programming language, is used to develop many of the automation tools and is available by default in most of the Linux distributions.

For the following step by step description, we assume that the experimenter has installed the marked tools from Tab. I on

<sup>2</sup>Marks in brackets denote partial support.

**TABLE I TOOLBOX SUMMARY** 

|          |                                             | kexec                   | EXE                 | uilder<br>diskimage-b | image<br>S<br>Default | NVRT<br>builder<br>Open'<br>image | nsible                       | Б<br>60<br>jfed | $\frac{1}{2}$ | Kubernetes<br>Docker    | Fabric                | Chef                  | Puppet                  | <b>Turc</b> | nepi-ng | jupyter<br>pandas       | LabView | Matlab                | $\approx$               |
|----------|---------------------------------------------|-------------------------|---------------------|-----------------------|-----------------------|-----------------------------------|------------------------------|-----------------|---------------|-------------------------|-----------------------|-----------------------|-------------------------|-------------|---------|-------------------------|---------|-----------------------|-------------------------|
| stage    | Bootstrapping of Hardware                   | $\overline{\mathrm{X}}$ | $\overline{r}$<br>л | X                     | X                     | X                                 |                              |                 |               |                         |                       |                       |                         |             |         |                         |         |                       |                         |
| Workflow | OS Image Preparation<br>OS Image Deployment |                         |                     |                       |                       |                                   | X                            | X               | X             |                         | (X)                   |                       |                         | (X)<br>(X)  |         |                         |         |                       |                         |
|          | Software and App. Deployment                |                         |                     |                       |                       |                                   | X                            |                 |               | X                       | X                     | X                     | Х                       | X           |         |                         |         |                       |                         |
|          | Execution of Experiments                    |                         |                     |                       |                       |                                   |                              |                 |               | (X)                     | X                     |                       |                         | X           | X       |                         | X       |                       |                         |
|          | Data Analysis                               |                         |                     |                       |                       |                                   |                              |                 |               | (X)                     |                       |                       |                         |             |         | X                       | (X)     | X                     | X                       |
| Features | Modularity                                  |                         |                     | $\overline{\text{X}}$ |                       |                                   | $\overline{\mathbf{v}}$<br>л |                 |               | $\overline{\mathbf{v}}$ | $\overline{\text{X}}$ | $\overline{\text{X}}$ | $\overline{\mathbf{x}}$ |             |         | $\overline{\mathrm{X}}$ |         | $\overline{\text{X}}$ | $\overline{\mathrm{x}}$ |
|          | Scalability                                 |                         |                     | n/a                   | n/a                   | n/a                               | X                            |                 | X             | X                       | X                     | X                     | X                       | X           | X       | n/a                     |         | n/a                   | n/a                     |
|          | Support                                     | X                       | X                   | X                     | X                     | X                                 | X                            |                 |               | X                       | X                     | X                     | X                       |             | (X)     | X                       | X       | X                     | X                       |
|          | Ease of installation                        |                         |                     | X                     | X                     |                                   | X                            |                 |               | (X)                     | X                     |                       |                         |             | X       | X                       |         |                       | X                       |
|          | No Additional infrastructure                | X                       |                     | n/a                   | n/a                   | n/a                               | X                            |                 |               |                         | X                     |                       |                         |             | X       | X                       |         | n/a                   | n/a                     |
|          | Wide applicability                          |                         |                     | (X)                   | X                     |                                   | X                            | X               |               | X                       | X                     | X                     | X                       |             |         | X                       |         | X                     | X                       |
|          | Usable in ad-hoc setups                     | X                       |                     | X                     |                       |                                   | X                            |                 |               | X                       | X                     | X                     | X                       | (X)         | X       | n/a                     |         | n/a                   | n/a                     |
|          | Usable in testbeds                          | n/a                     | n/a                 |                       |                       |                                   | X                            | X               |               |                         | X                     | (X)                   | (X)                     | X           | X       | n/a                     |         | n/a                   | n/a                     |
|          | User interface or language                  | n/a                     | n/a                 | Python                | Shell                 | Shell                             | Yaml<br>Python               | GUI             | Shell         | DSL                     | Python                | Ruby                  | DSL                     | Ruby        | Python  | Python                  | GUI     | Matlab                | R                       |

the experiment controller machine<sup>3</sup>. We recommend using the latest available version of each tool. Python package managers, like pipeny, allow reproducing the setup, by keeping track of used versions of all packages. Another general guideline for improving repeatability is to treat storage at the experiment nodes as ephemeral. This ensures that the whole experiment can always be executed from the controller machine.

#### A. Bootstrapping of Experimental Hardware

To avoid dependency on a hardware specific bootloader, we utilize the kexec [11] Linux kernel feature. It is used to dynamically boot into the new OS, i.e. without having to go through a bootloader. Hence, this method is applicable to a wide range of hardware.

First, Ubuntu or any other Linux distribution has to be installed on each node manually. This installation will only be used as a basis to load OS images for experimentation. The kexec method does not require any specific hardware support. In Ubuntu, Python support is available by default, ssh access can be enabled during installation and kexec can be added by installing the kexec-tools package. To be able to remotely access the node via ssh from the controller machine, it is also necessary to set up IP-based networking. Under normal circumstances (no major faults), the nodes can be rebooted or powered off using standard Linux commands.

### **B.** Operating System Image Preparation

The os images can be prepared on the experiment controller machine. diskimage-builder [12] allows preparing ready-to-use OS disk images of various Linux distributions.

The experimenter can extend a default configuration or develop own elements in order to meet his or her requirements. This approach is relatively easy to use, yet allows for a good level of customization, which is explicit (configuration files) and can easily be reused, modified and shared. In addition to

<sup>3</sup>With the exception of kexec, which needs to be installed only on experimental nodes

the experiment-specific packages, the created OS image has to include Python, as it is required by other tools like Ansible.

The following example illustrates how to create an Ubuntu 18.04 (bionic) OS image with openSSH-server installed and enabled by default.

```
DIB_RELEASE=bionic disk-image-create ubuntu
     openssh-server -t tgz -o image.tgz
 \leftrightarrow
```
#### C. Operating System Image Deployment

Next, the experimenter needs a way to deploy and boot the os image on a specified set of nodes. The first step is to copy the experiment-specific image to a separate partition on each corresponding target node (running the basis OS as bootloader replacement).

Booting a kernel with *kexec* consists of loading the target kernel into memory and then executing it, as shown in the example below. Kexec allows to pass it the kernel command line parameter, specifying the device (partition), on which the experiment-specific OS image resides.

```
kexec -1 /mnt/boot/vmlinuz-4.11.3-041103-generic
 \rightarrow --initrd
     /mnt/boot/initrd.img-4.11.3-041103-generic
 \leftrightarrow--command-line "root=/dev/vg_images/default ro
 \hookrightarrownetconsole=6666010.1.1.101/eth0,5555010.1.1.5/"
 \hookrightarrowkexec -e
```
The optional net console feature allows for remote analysis of the boot process.

*Ansible* [13] allows to specify the above tasks, like executing kexec commands, in a configuration file, called playbook, once and to execute them on all nodes in parallel using one command. The feature of remote power state control of the nodes is not explicitly supported. However, with proper use of the remote shell (ssh) and Ansible, reboots can be triggered remotely under normal operating conditions. Manual reboot remains necessary only in case of node misconfiguration or severe faults in the software or control network.

# *D. Software and Configuration Deployment*

Usage of IT automation tools allows to precisely express the configuration and target state of a node in a standardized language, such that it can be shared and repeated effortlessly. The following example shows an *Ansible* playbook, that makes sure *iperf3* in version 3.0.11 is installed on all nodes. The whole playbook defines and documents for replicability how the nodes should be configured.

```
name: Software Deployment Playbook
hosts: all
become: yes
tasks:
- name: Install iperf3
  apt:
    name: iperf3=3.0.11*
```
## *E. Execution of Experiments*

In Linux, actions are typically triggered by executing shell commands. *Fabric* [14] provides a suite of operations for executing local or remote shell commands, uploading or downloading files, as well as auxiliary functionality such as prompting the running user for input. The example shows how to implement a throughput measurement between two nodes together with the collection of measurement results to the experiment controller machine. Including all experiment parameters, like measurement duration, in Fabric scripts documents precisely how the experiment has been conducted.

```
from fabric import Connection
server, client = "giga1", "giga2"
server_c = Connection(server)
client_c = Connection(client)
duration = 20 # seconds
server c.run("iperf3 -s -D --ison")client_c.run(f"iperf3 -c {server} -t {duration}
 → --json --get-server-output >
 /tmp/{client}.json")
,→
client_c.get(f"/tmp/{client}.json",
 ,→ f"./{client}.json")
```
Experiment control with Fabric is based on triggers registered by the Fabric script on the controller machine, for example when an application running on a node finishes or a wireless link is operational. This allows controlling the beginning of the next control action after the completion of the previous one. This level of controlling the experiment execution is frequently sufficient. There are experiments which might benefit from explicit temporal control of events, like the simultaneous execution of actions. Fabric provides only limited support for such operation.

# *F. Data Analysis*

The final step after performing experiments is the analysis of results. The Python ecosystem provides a powerful selection of data analysis tools. For example, the proposed *jupyter notebooks* allow to create documents consisting of code together with figures and textual explanation. An in-depth discussion of the various tools can be found in [15].

# V. USING THE WORKFLOW WITH TESTBEDS

Testbeds (like ORBIT [16], w-iLab.t [1]) offer large-scale experimentation facilities. Testbed providers take care of the experimentation nodes and their environment and provide a fast, reliable control channel. They allow to reserve and access nodes for experimentation over the Internet. After reservation, the experimenter can use the testbed API to select and boot the OS image for each node and gains full root access.

This frees the experimenter from the first tasks of the workflow, i.e. bootstrapping, OS image preparation and OS deployment. These steps are under the control of the testbed provider with functionalities exposed through a testbed specific API. The Slice-Based Federation Architecture (SFA) [17] is currently the de-facto standard for such API. *jfed* [18] and *omni* [19] allow to reserve testbed nodes and can be used as a drop-in replacement of the tools suggested for OS deployment.

Many testbeds provide pre-configured disk images for the nodes. Those images are equipped with default software and work out of the box on the respective testbed. The experimenter, having full permissions, can extend the image by installing software, i.e. software deployment step. However, the build process of these images is often nontransparent and images can be modified (e.g. updated) without notice. The SFA API allows to provide own OS images, like those prepared in the OS image preparation step. Depending on the particular testbed infrastructure, it might be required to modify an image in order to successfully boot it on the respective testbed.

All steps of the workflow following the deployment of the customized OS, are supported by the tools described in Section IV. In summary, the discussed workflow and suggested toolchain can be used together with the testbed APIs, benefiting from the additional support by the testbed.

#### VI. RELATED WORK

There are several dedicated experimentation tools supporting the experimentation process, summarized in a survey by Buchert et al. [20]. All of those tools closely follow the general experiment architecture but only loosely follow the workflow and do not explicitly name it. A detailed mapping of the tools to their supported workflow steps is provided in Fig. 3. The tools focus on experiment execution with an emphasize of monitoring and data management functionalities, but also provide support for software deployment and configuration management. At the time when most special purpose tools have been developed, the DevOps approach and tools have not yet been mature enough. We found that recent IT automation tools are supported by a much bigger community and cover all relevant features of the dedicated experimentation tools. Out of the tools analyzed in [20], only OMF [21] and *nepi-ng* [22] are used in the  $Fed4FIRE(+)$  testbed federation. They have thus been included in our analysis as well.

Closely related to our discussion of parallels between experimentation and DevOps practices, Vucnik et al. [2] adopt the continuous integration/continuous delivery (CI/CD) methodology for wireless network experimentation. Extending the LOG-a-TEC testbed, they demonstrate the effectiveness of

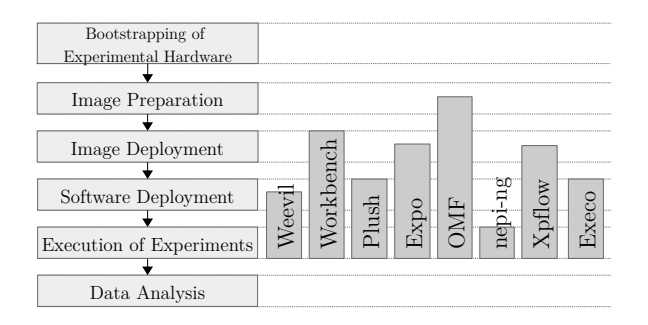

Fig. 3. Dedicated tool overlap with the workflow

such approach in the context of multi-technology 5G machinetype communications. Jimenez et al. [23] used existing tools to create a continuous integration (CI) service that automates the end-to-end execution of experiments but it lacks supporting community. Duplyakin et al. [24] propose a set of "cookbooks" for the Chef configuration management system that can help with creating new experiment setups using existing testbeds.

## VII. FINAL COMMENTS

Usage of the described workflow and tools should improve the structure of the experimentation process by allowing to clearly split concerns and by explicitly solving each subproblem with playbooks and scripts. The resulting implementation of the whole experiment in code aids the application of good experimentation practices and benefits repeatability. Usage of the right DevOps tools further helps by making the experiment code more concise and clear.

The more details about each step of the experiment are provided, the easier it becomes to repeat it. Authors of scientific works should thus provide not only collected data but also the experiment source code.

The workflow and toolbox can be used with ad-hoc experimentation networks, is equally applicable to public testbeds and is relevant in the context of experiments running on a commercial cloud. This is particularly useful for doing local experiments and then using the same code at a big scale testbed or cloud for a more in-depth measurement campaign.

We leveraged a set of DevOps related projects and open source tools, that have good documentation, are widely used and broadly applicable. They can be, in some cases, replaced by alternatives. We presented an example experiment and we encourage to repeat our experiments and analysis.

#### **REFERENCES**

- [1] S. Bouckaert, W. Vandenberghe, B. Jooris, I. Moerman, and P. Demeester, "The w-iLab.t testbed," in *TridentCom 2010*, vol. 46, 2010.
- [2] M. Vucnik, T. Solc, U. Gregorc, A. Hrovat, K. Bregar, M. Smolnikar, M. Mohorcic, and C. Fortuna, "Continuous Integration in Wireless Technology Development," *IEEE Commun. Mag.*, vol. 56, no. 12, pp. 74–81, Dec. 2018.
- [3] Q. Scheitle, M. Wählisch, O. Gasser, T. C. Schmidt, and G. Carle, "Towards an Ecosystem for Reproducible Research in Computer Networking," in *Reproducibility Workshop*. ACM, 2017, pp. 5–8.
- [4] M. Marquis, J. Baillieul, L. Hall, S. Hemami, M. Forster, F. Zappulla, J. Moura, G. Setti, G. Grenier, and J. Keaton, "Report on the First IEEE Workshop on The Future of Research Curation and Research Reproducibility," NSF and IEEE, Tech. Rep., 2016, (accessed 2019- 03-08). [Online]. Available: https://www.ieee.org/content/dam/ieee-org/ ieee/web/org/ieee\_reproducibility\_workshop\_report\_final.pdf
- [5] M. N. Mahfoudi, T. Turletti, T. Parmentelat, and W. Dabbous, "Lessons Learned While Trying to Reproduce the OpenRF Experiment," in *Reproducibility Workshop*. ACM, 2017, pp. 21–23.
- [6] Puppet and DevOps Research and Assessment, "State of DevOps Report 2017," Puppet and DevOps Research and Assessment (DORA), Tech. Rep., 2017, (accessed 2019-03-08). [Online]. Available: https: //puppet.com/resources/whitepaper/state-of-devops-report/thank-you
- [7] L. Bass, I. Weber, and L. Zhu, *DevOps: A Software Architect's Perspective*. Addison-Wesley, 2015.
- [8] L. Krüger, K. Kuladinithi, M. Mühleisen, and A. Timm-Giel, "Minimising the Entry Effort in Experimenting with WSN Testbeds to Perform Heterogeneous Research," in *RealWSN'15*. ACM, 2015, pp. 19–22.
- [9] R. Natarajan, P. Zand, and M. Nabi, "Analysis of coexistence between IEEE 802.15.4, BLE and IEEE 802.11 in the 2.4 GHz ISM band," in *IECON 2016*, Oct. 2016, pp. 6025–6032.
- [10] I. Gomez-Miguelez, A. Garcia-Saavedra, P. D. Sutton, P. Serrano, C. Cano, and D. J. Leith, "srsLTE: An Open-source Platform for LTE Evolution and Experimentation," in *WiNTECH '16*. ACM, 2016, pp. 25–32.
- [11] "Kexec(8): Directly boot into new kernel Linux man page," https: //linux.die.net/man/8/kexec, 2018, (accessed 2019-03-08). [Online]. Available: https://linux.die.net/man/8/kexec
- [12] OpenStack Foundation, "Diskimage-builder Documentation," https: //docs.openstack.org/diskimage-builder/, 2018, (accessed 2019-03-08). [Online]. Available: https://docs.openstack.org/diskimage-builder/
- [13] Red Hat Inc., "Ansible Automation For Everyone," https://www. ansible.com/, 2018, (accessed 2019-03-08). [Online]. Available: https: //www.ansible.com/
- [14] J. Forcier, "Fabric's Documentation," http://www.fabfile.org/, 2018, (accessed 2019-03-08). [Online]. Available: http://www.fabfile.org/
- [15] W. McKinney, *Python for Data Analysis: Data Wrangling with Pandas, NumPy, and IPython*. "O'Reilly Media, Inc.", Sep. 2017.
- [16] D. Raychaudhuri, I. Seskar, M. Ott, S. Ganu, K. Ramachandran, H. Kremo, R. Siracusa, H. Liu, and M. Singh, "Overview of the ORBIT radio grid testbed for evaluation of next-generation wireless network protocols," *IEEE Wirel. Commun. Netw. Conf. 2005*, vol. 3, pp. 1664– 1669, 2005.
- [17] L. Peterson, R. Ricci, and A. Falk, "Slice-based federation architecture," Tech. Rep., 2010, (accessed 2019-03-08). [Online]. Available: https: //groups.geni.net/geni/raw-attachment/wiki/SliceFedArch/SFA2.0.pdf
- [18] "jFed Java-based framework for testbed federation," http://jfed. iminds.be/, 2018, (accessed 2019-03-08). [Online]. Available: http: //jfed.iminds.be/
- [19] "Omni," https://github.com/GENI-NSF/geni-tools, 2017, (accessed 2019-03-08). [Online]. Available: https://github.com/GENI-NSF/ [Online]. Available: https://github.com/GENI-NSF/ geni-tools
- [20] T. Buchert, C. Ruiz, L. Nussbaum, and O. Richard, "A survey of generalpurpose experiment management tools for distributed systems," *Future Generation Computer Systems*, vol. 45, pp. 1–12, Apr. 2015.
- [21] T. Rakotoarivelo, M. Ott, G. Jourjon, and I. Seskar, "OMF: A Control and Management Framework for Networking Testbeds," *SIGOPS Oper Syst Rev*, vol. 43, no. 4, pp. 54–59, 2010.
- [22] T. Parmentelat, T. Turletti, W. Dabbous, M. N. Mahfoudi, and F. Bronzino, "Nepi-ng: An Efficient Experiment Control Tool in R2Lab," in *ACM WiNTECH*, New York, NY, USA, 2018.
- [23] I. Jimenez, A. Arpaci-Dusseau, R. Arpaci-Dusseau, J. Lofstead, C. Maltzahn, K. Mohror, and R. Ricci, "PopperCI: Automated reproducibility validation," in *INFOCOM WKSHPS*. Atlanta, GA: IEEE, May 2017, pp. 450–455.
- [24] D. Duplyakin and R. Ricci, "Introducing configuration management capabilities into CloudLab experiments," in *INFOCOM WKSHPS*. San Francisco, CA, USA: IEEE, Apr. 2016, pp. 39–44.